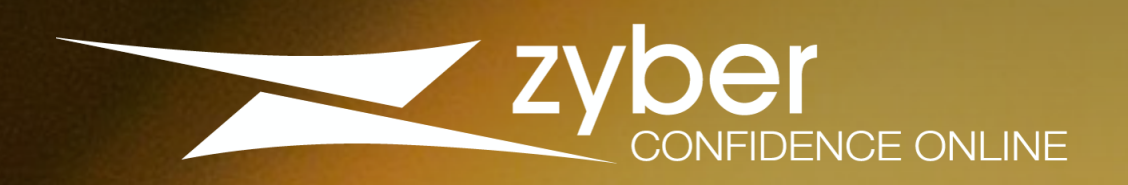

# Quick Start Guide

Create a goal in Google Analytics for a Business Website or a Shopify store

Written by Ross Ozarka. Designed by Ross Ozarka and Naadei Atafu for Zyber Limited.

# **How to Create a Goal for a Business Website**

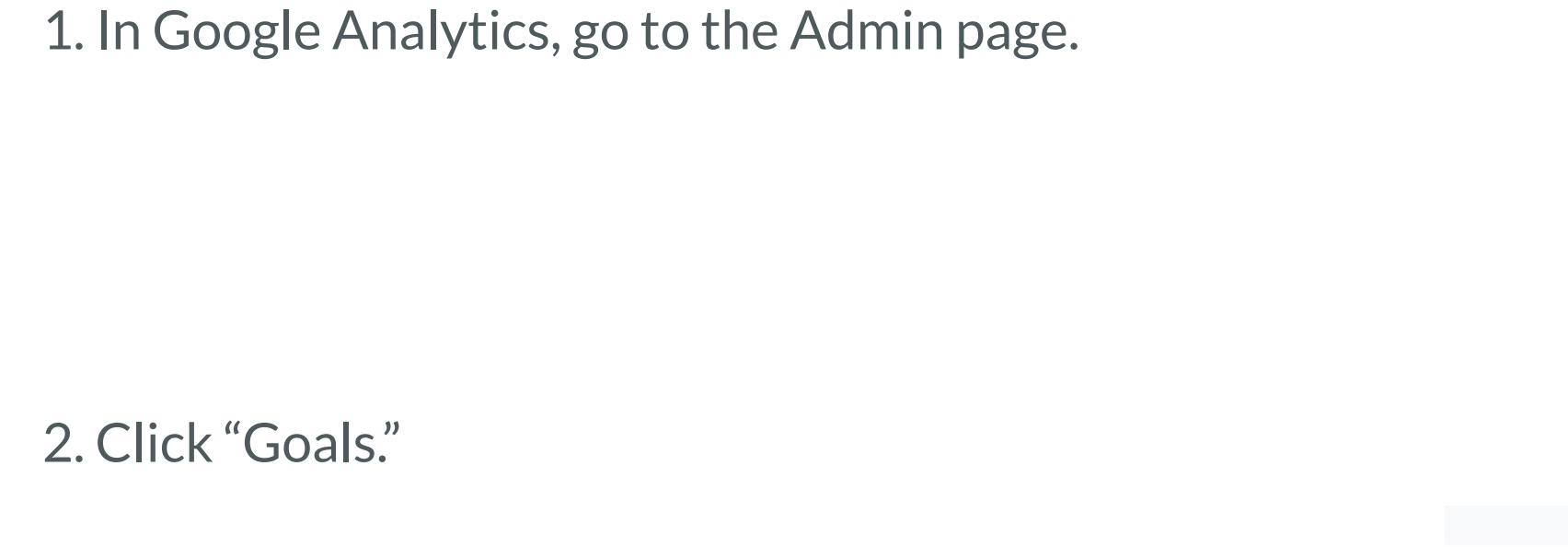

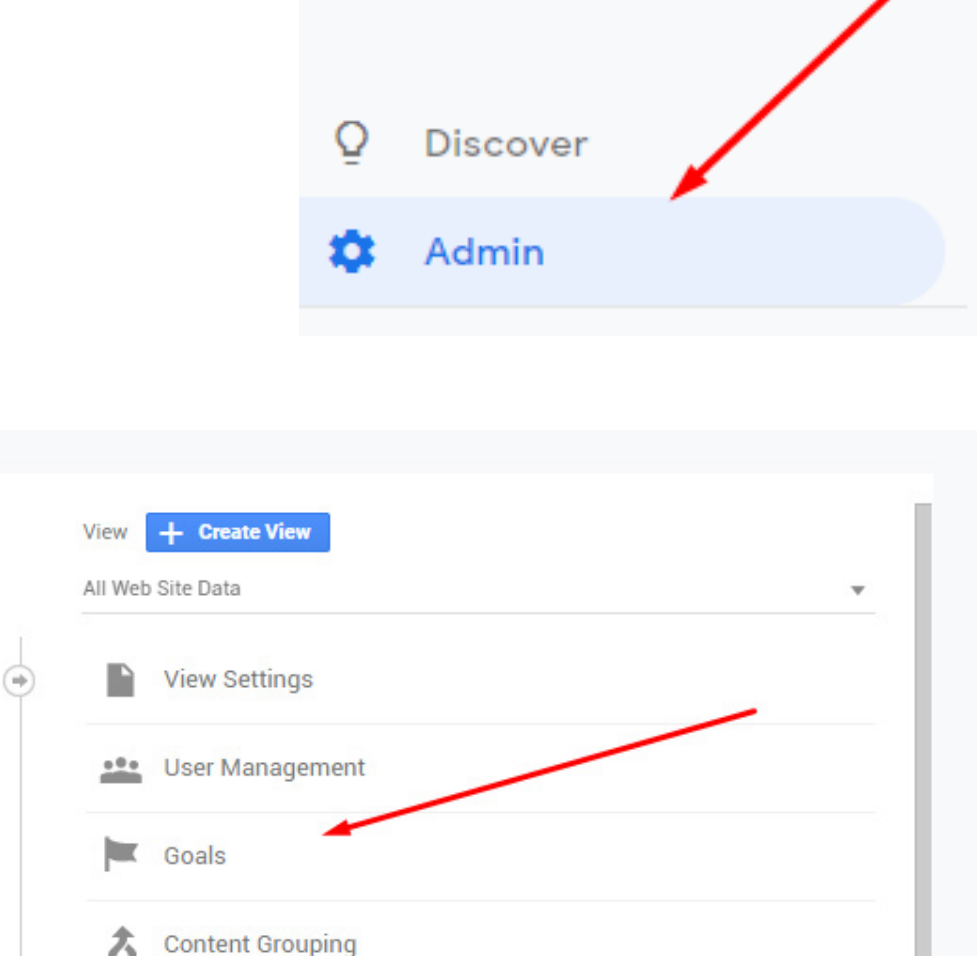

### 3. Press "New Goal"

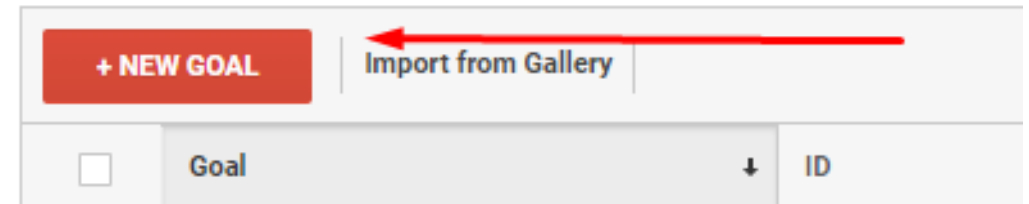

## 4. Choose the "Register Online" template.

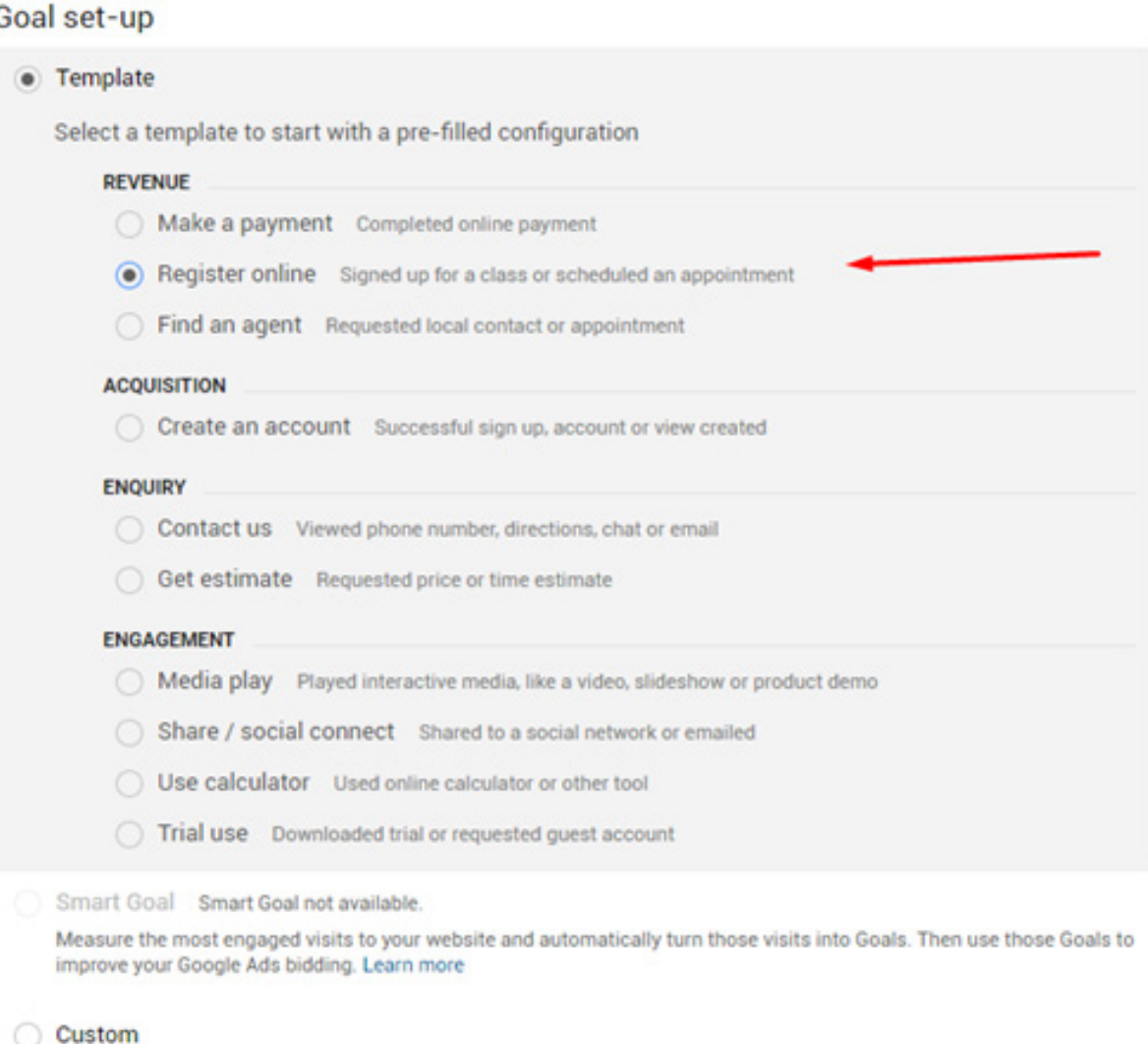

5. Retitle your goal (if appropriate), and press continue.

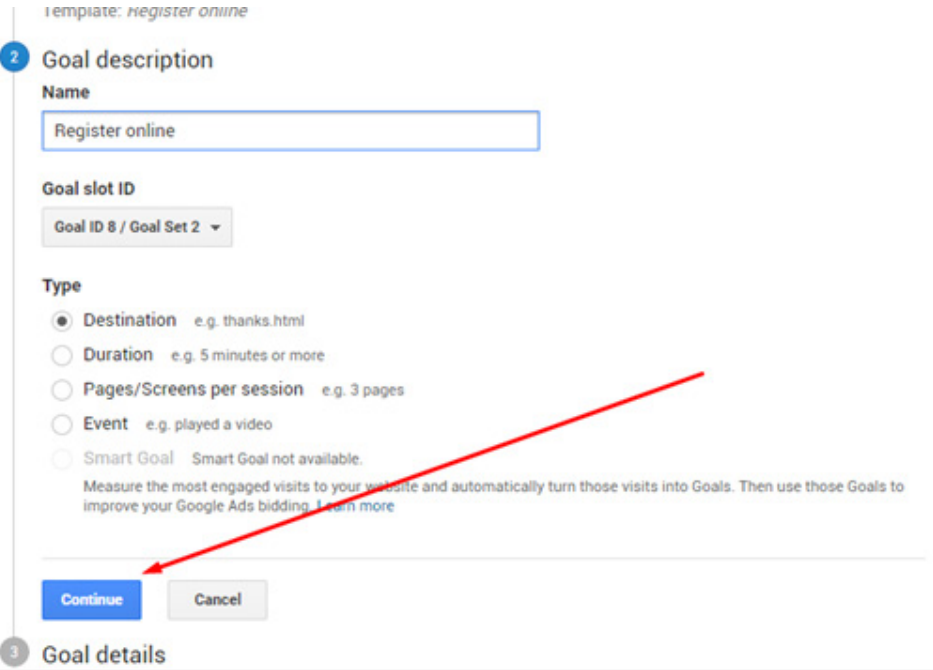

6. Go to your website, fill out and submit your contact form, then copy-paste the resulting URL into the destination field.

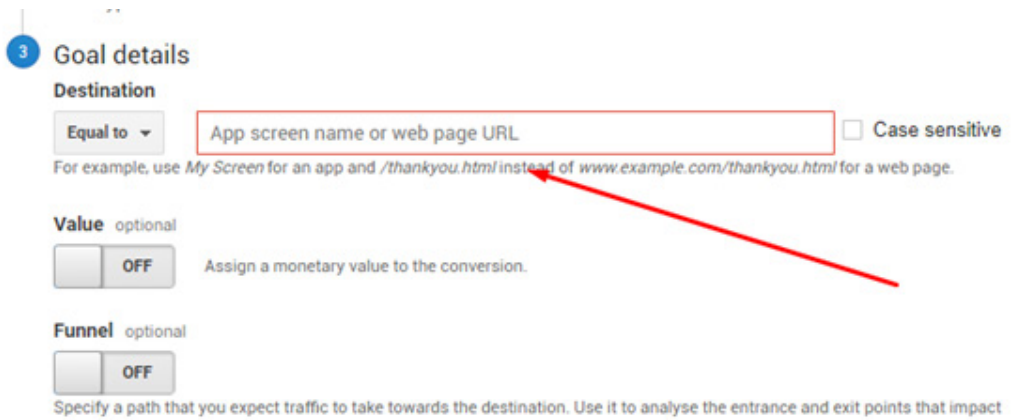

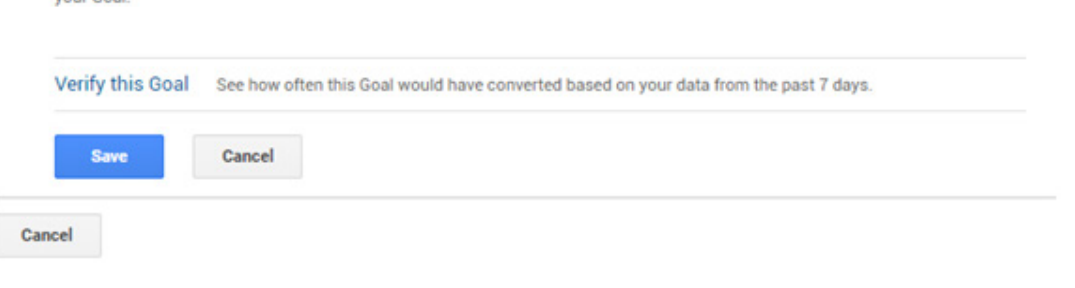

7. Press "Verify this Goal" to ensure it's tracking properly.

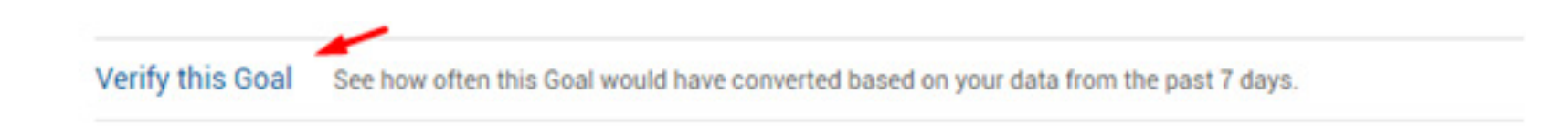

8. Visit Conversions > Goals > Overview

9. Choose your goal from the dropdown menu.

10. Your goal details will now be visible on the overview.

8. Visit Conversions > Goals > Overview

9. Choose your goal from the dropdown menu.

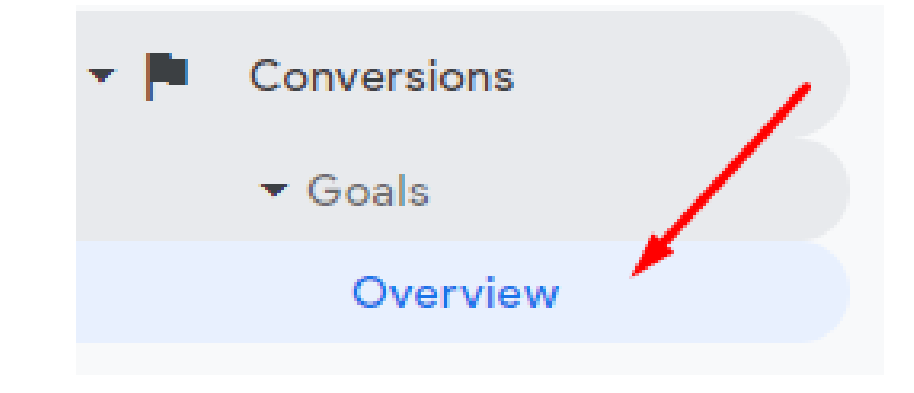

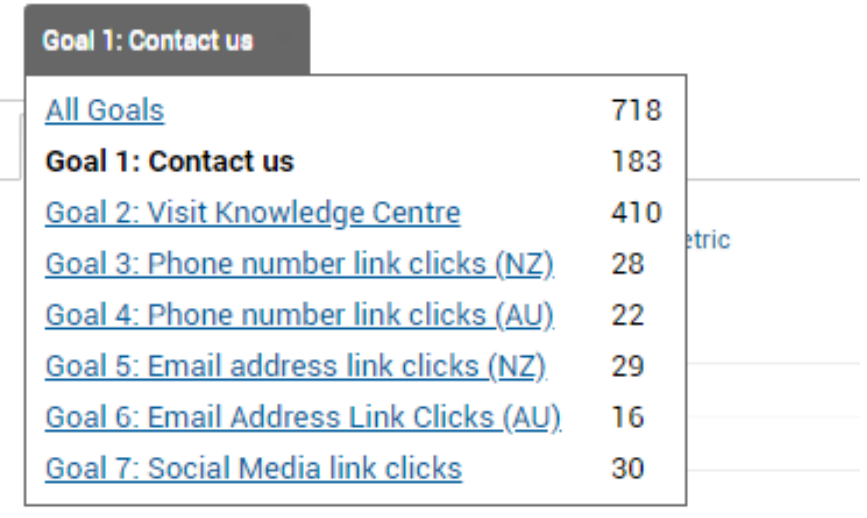

10. Your goal details will now be visible on the overview.

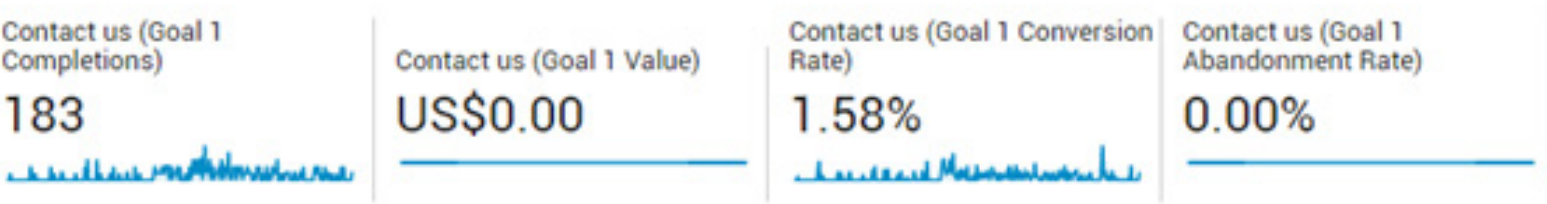

## **How to Create a Goal for an eCommerce Website**

1. Go to the Admin page.

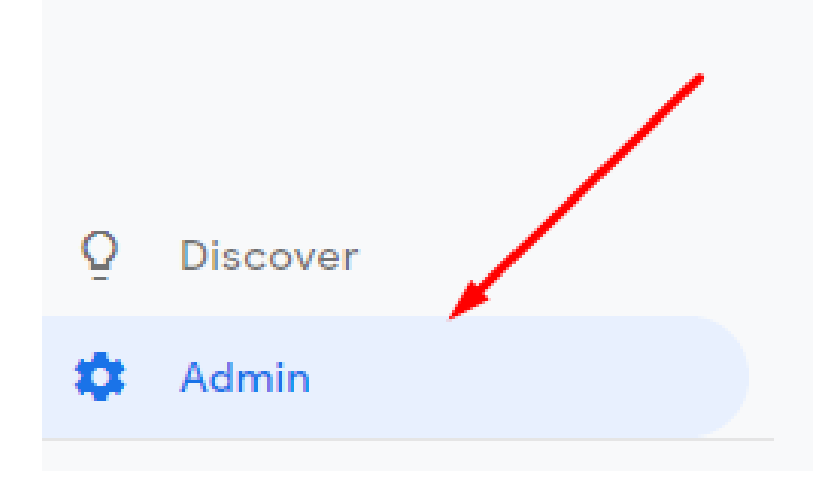

2. Click "E-commerce settings."

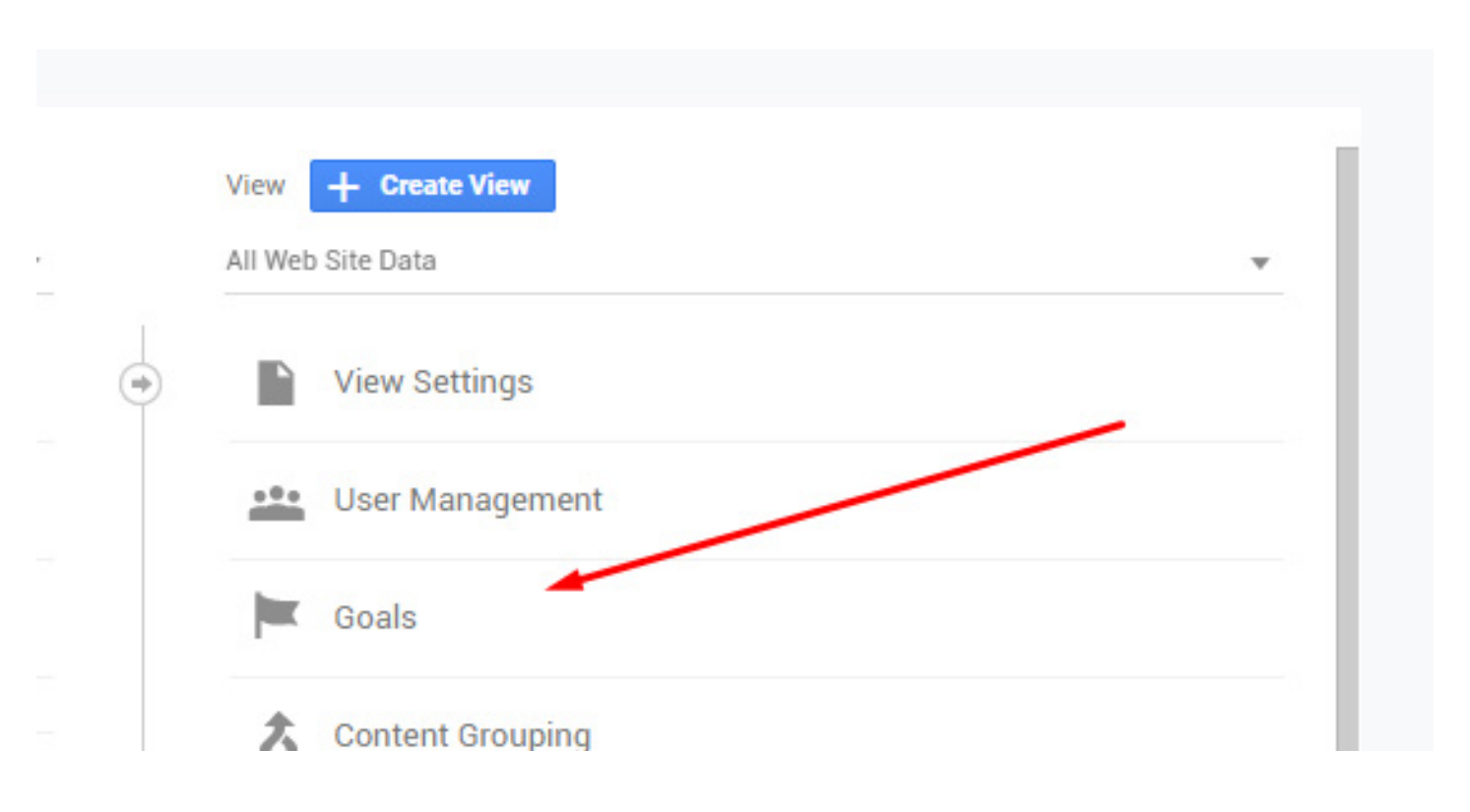

### 3. On the resulting page, flip the "Enable E-commerce" switch

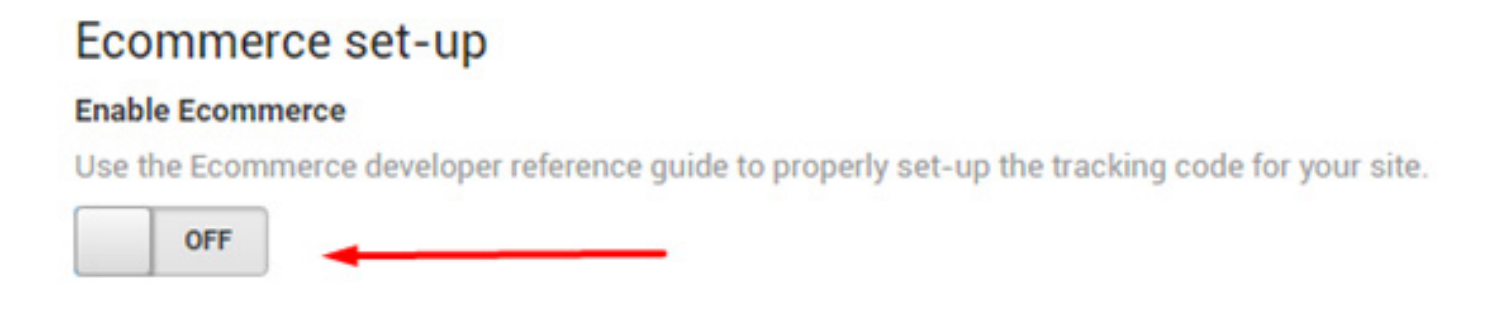

4. This will make another switch appear; "Enable E-Commerce Reporting." Flip that switch, too.

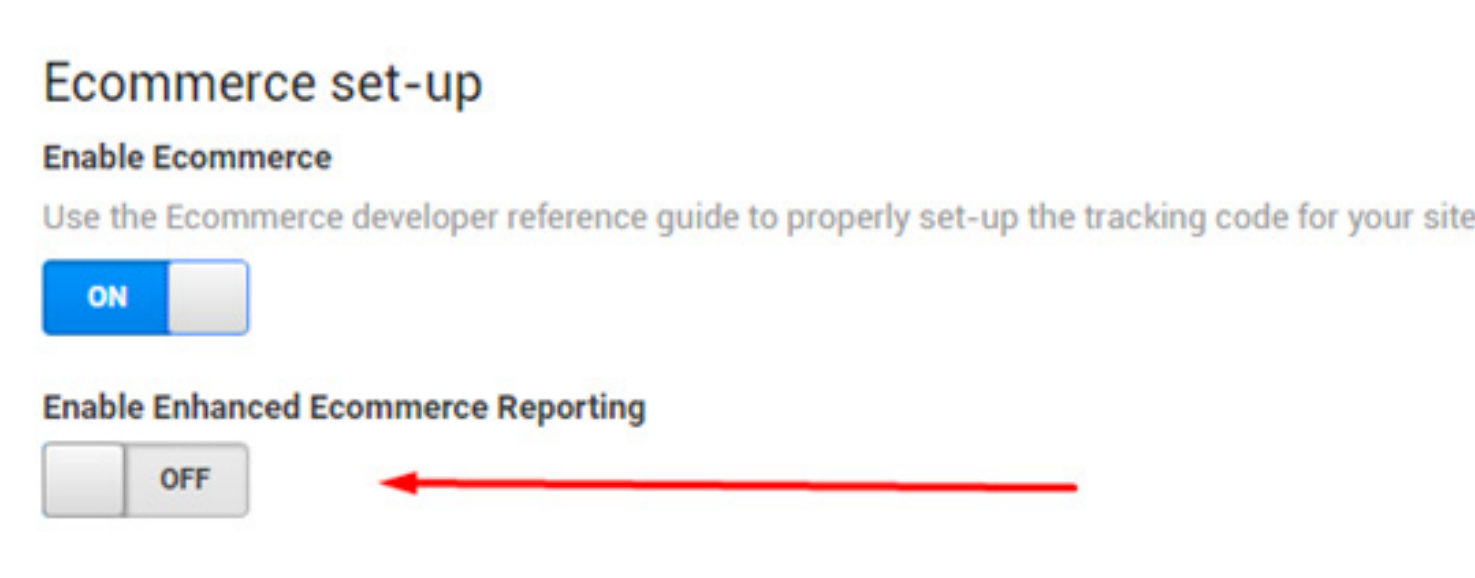

5. Ignore the "Checkout labelling" step-- Shopify doesn't support this functionality.

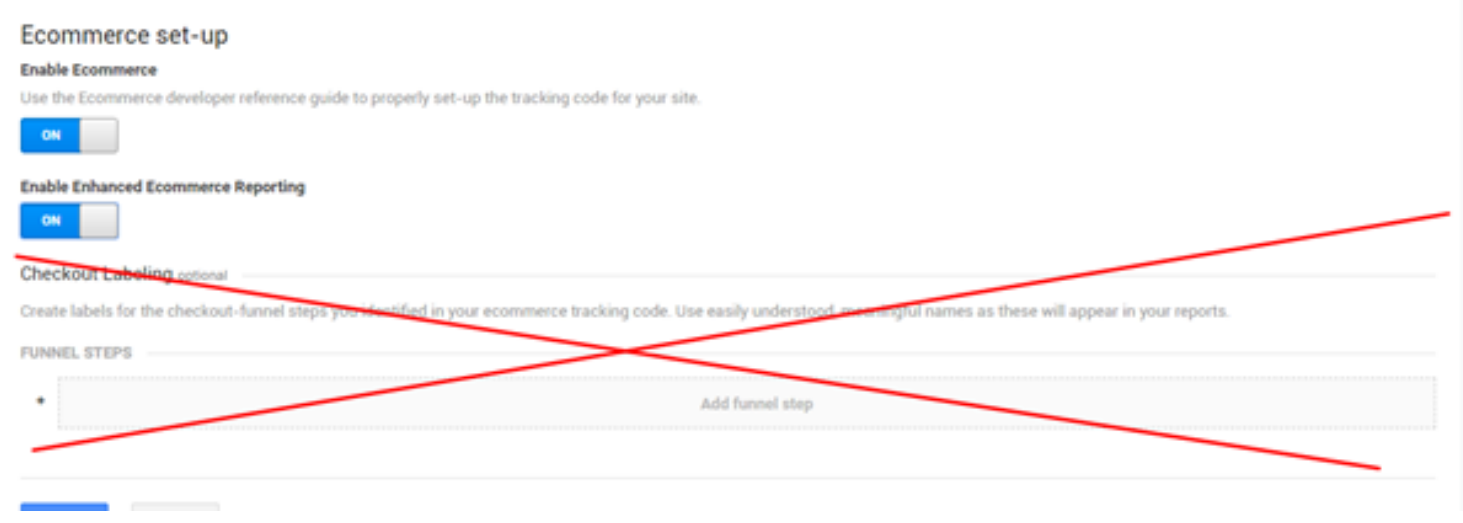

6. In Shopify, go to Online Store > Preferences

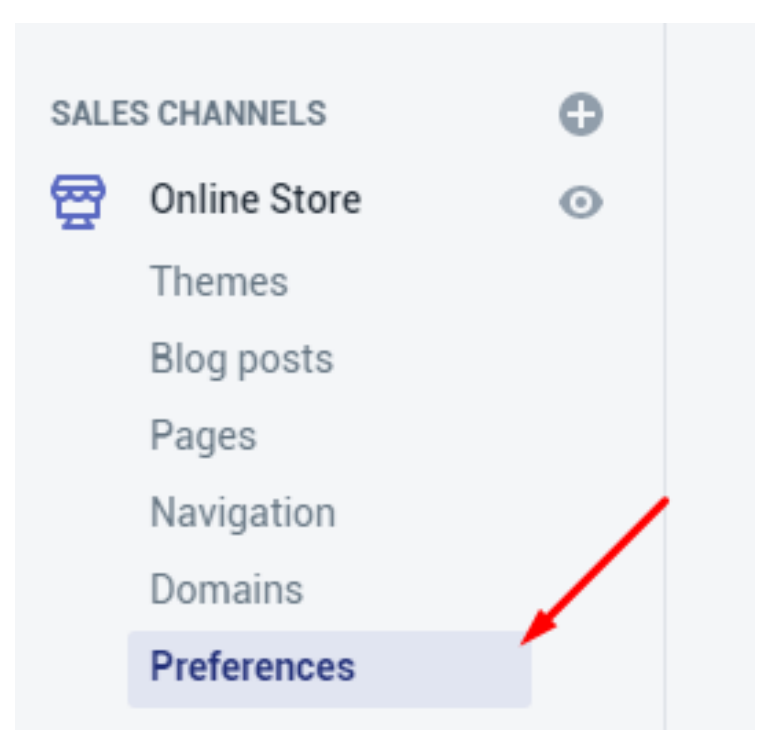

7. Go to the Google Analytics section and check the "Use Enhanced Ecommerce" box. Now, Google Analytics will be able to pull the actual value of your conversions from your Ecommerce store!

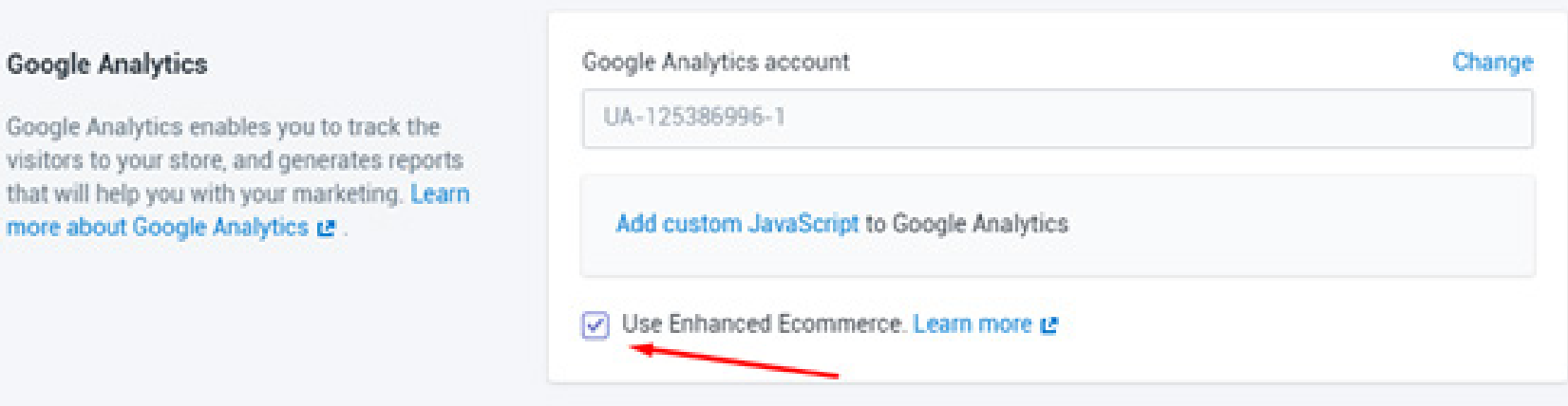

8. In Google Analytics, go to Conversions > E-commerce > Overview

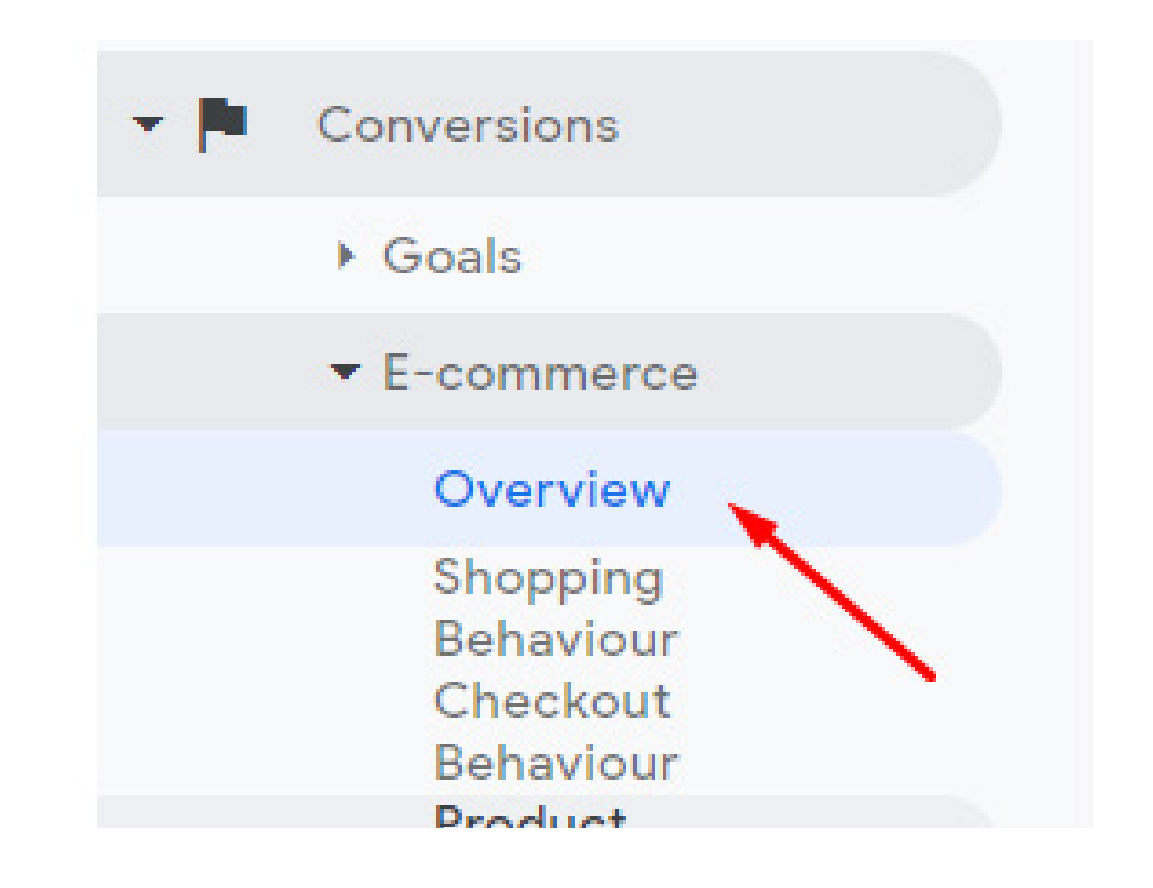

9. This uses the transaction data from your Shopify store to show you information about E-commerce macro-conversions.

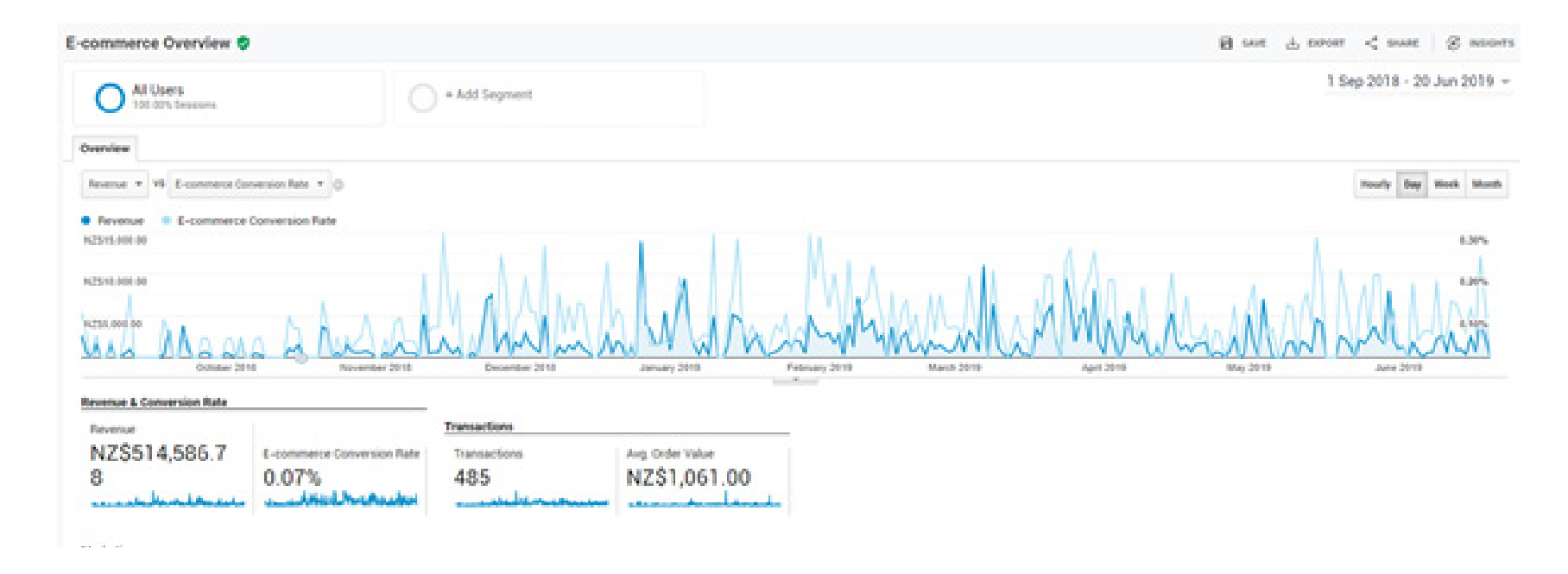

10. There is a built-in bar graph that automatically shows you how customers shop on your website.

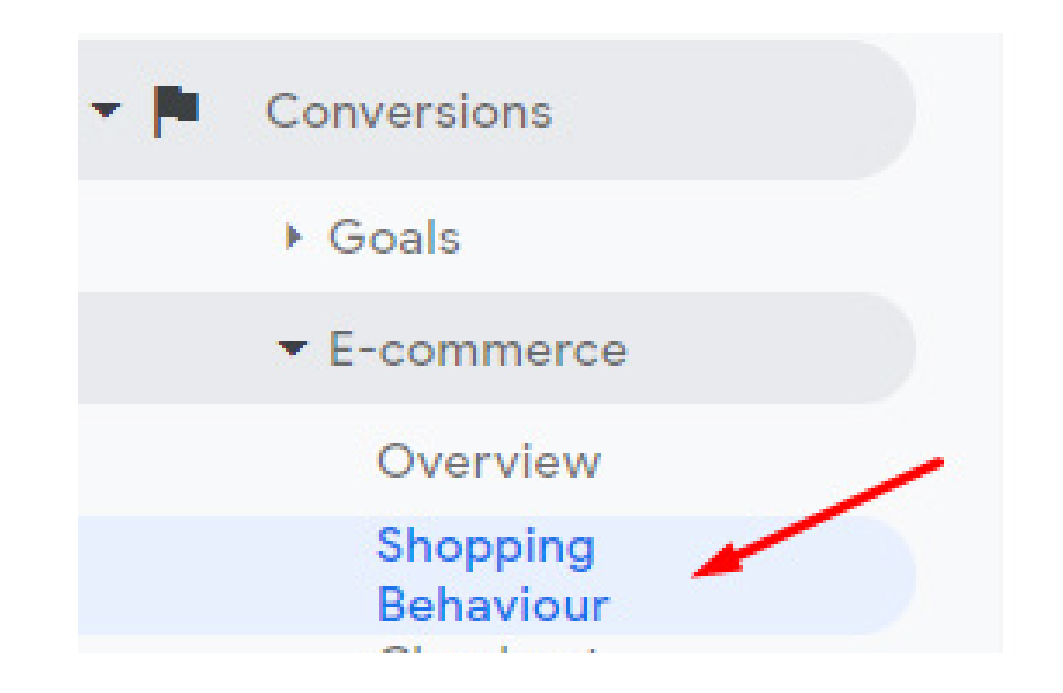

11. The shopping behaviour graph is like the funnel visualization, showing you key conversion points. For instance, in this we can see that the most significant drop-off comes from trying to get Add-to-Basket users to go to checkout, and trying to get any user to visit a product page.

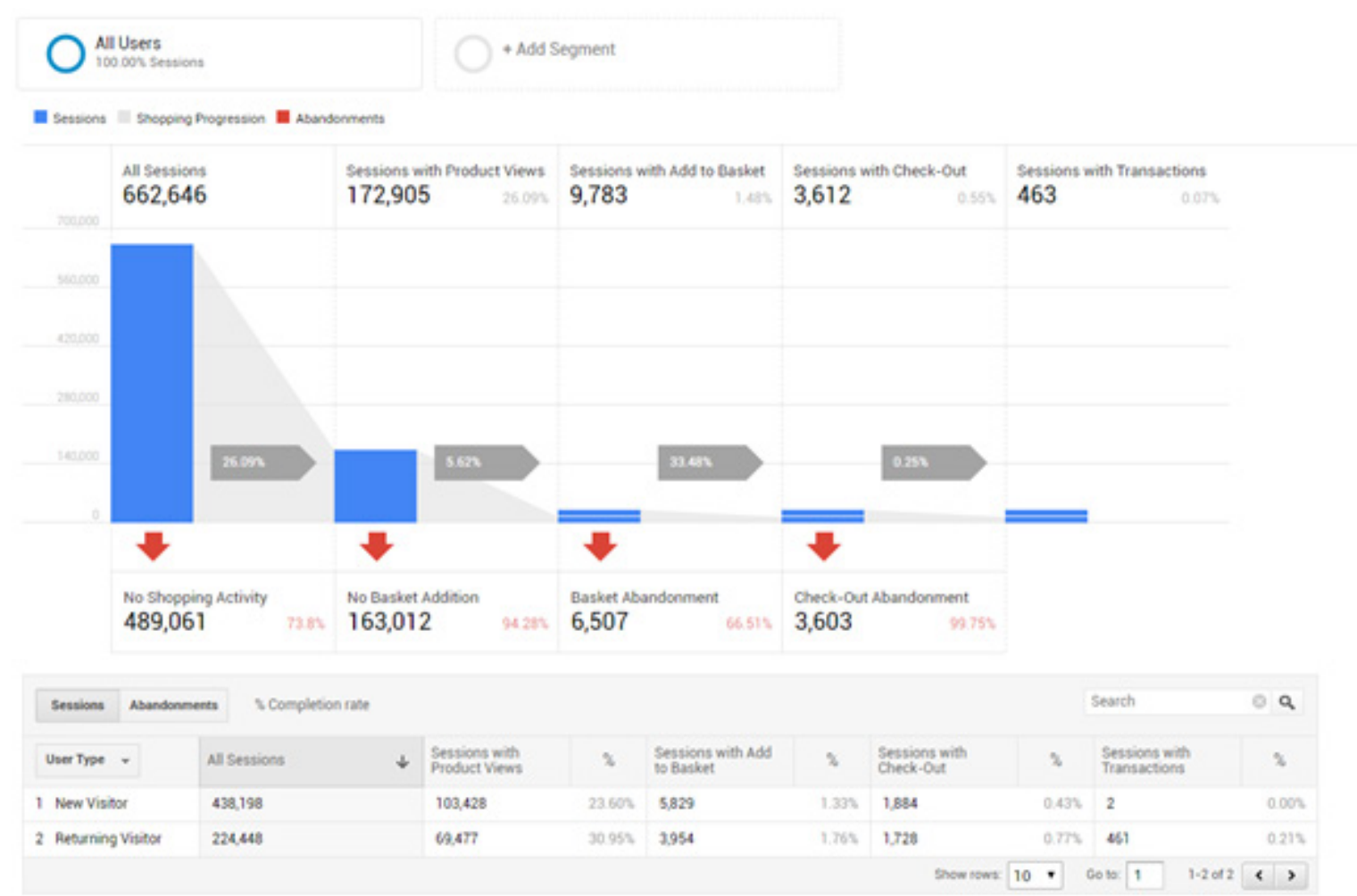